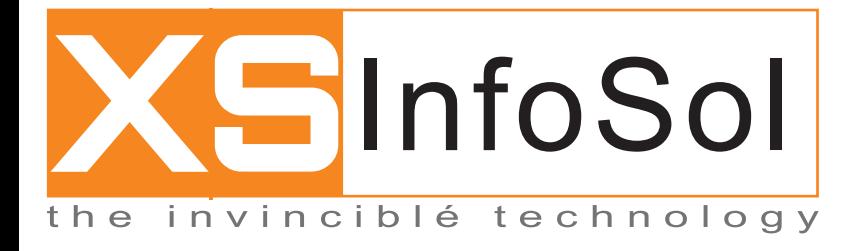

# Smart Inventory XS InfoSol Inc.

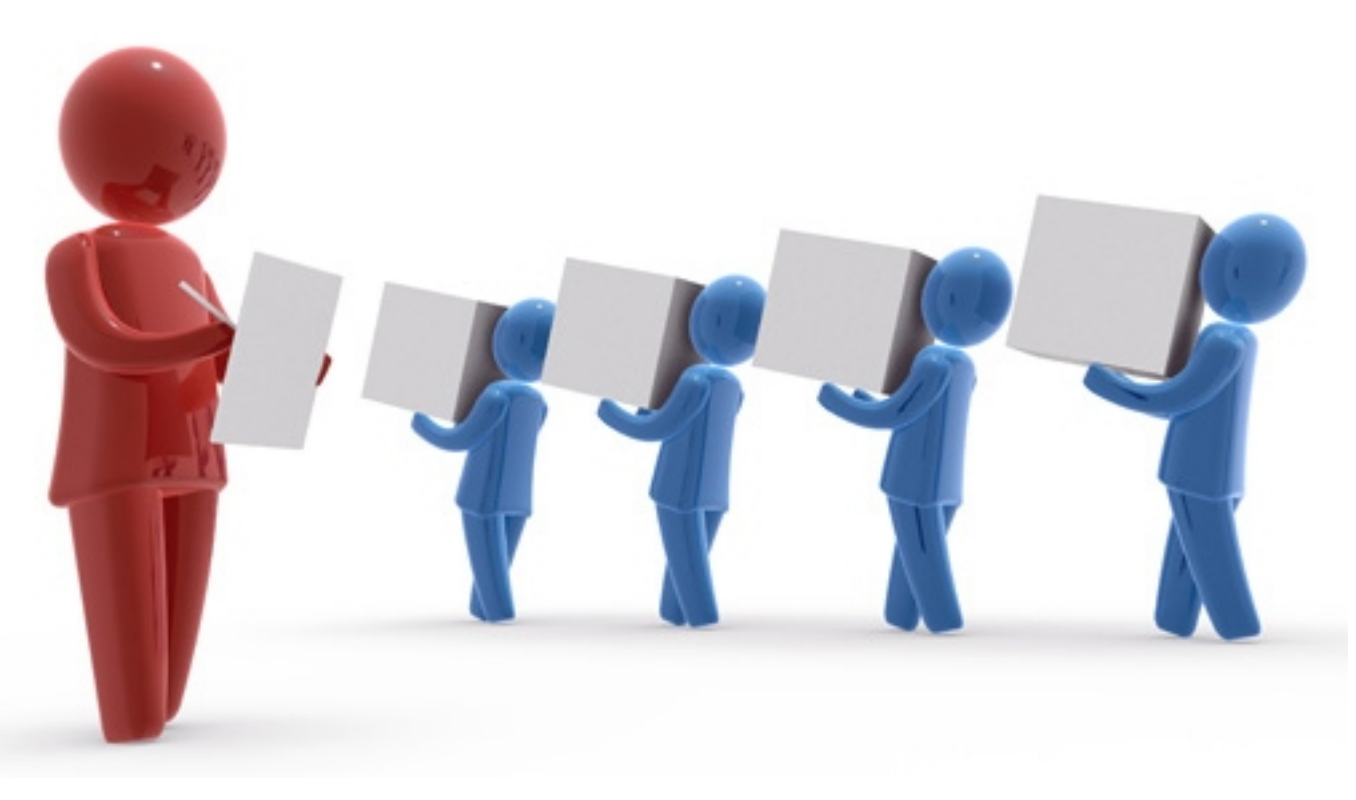

India Office | T : +91-120-4720701 | U.S.Office | T : 949-579-0117

# **Benefits**

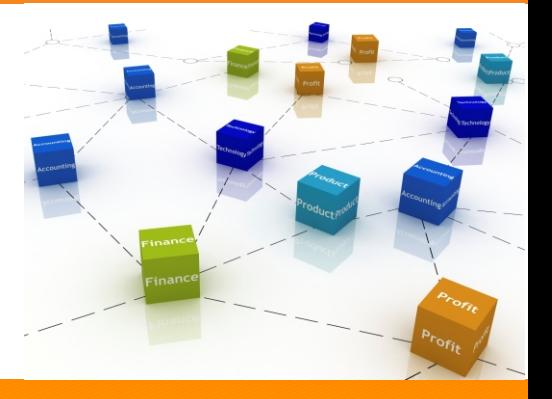

### **Benefits**

Smart InventorySmart Inventory

### **Improve Inventory Visibility**

Inventory Management allows you to consolidate your disparate inventory tracking and control systems into a single, global inventory management solution for material in every stage of the product or production lifecycle as well as for your different business types. For manufacturers and distributors, this visibility is not limited to current state balances but also includes global track and trace information including inventory source and where-used analysis.

### Reduce Inventory Levels

Inventory Management gives you a variety of tools to reduce your inventory levels. The more accurate your inventory levels and efficient your replenishment, the less safety stock you need to hold. The more proactive your exception management, the more readily you can respond to shortages, quality issues and backorders before costly expediting is required.

### ■ Control Multi-Mode Inventory Operations

Whether you are running manufacturing centers, distribution centers, service depots, spare parts warehouses or other types of parts storage facilities, Inventory Management provides the multi-mode inventory capability that helps you control all your inventory operations. Comprehensive material and transaction attributes capture gives inventory managers and operators flexible visibility into materia aging, qualitative characteristics, material status, and material consigned from suppliers.

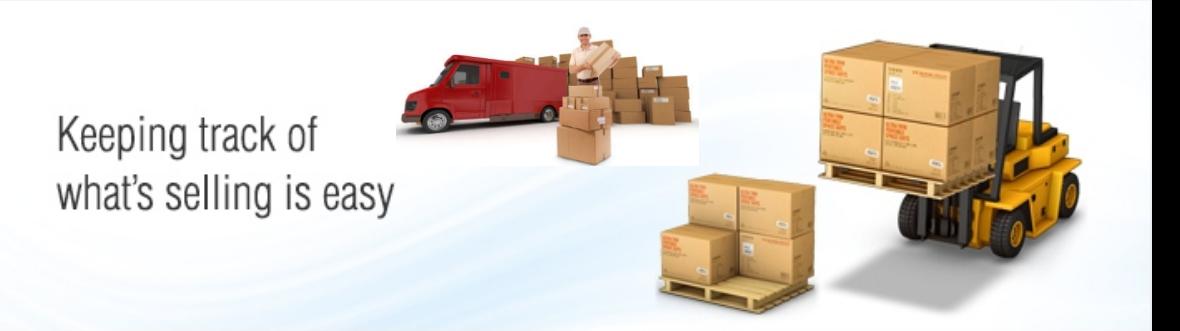

www.xsinfosol.com Copyright © XS InfoSol Inc. All Rights Reserved

# Features

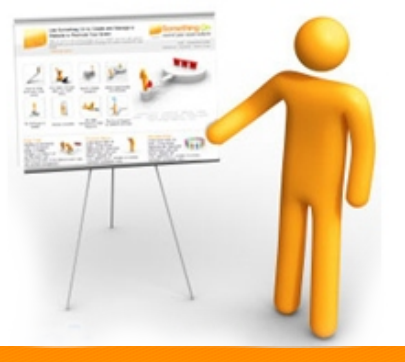

### Features

Smart InventorySmart Inventory

### **Monitoring**

Inventory management systemsmonitor inventory levels across all locations, internal and external. Every transaction that moves inventory from one location to another, either internally or externally, affects the level of inventory in one or more locations is captured.

### **Tracking**

Besides monitoring inventory levels, inventory management system also tracks every movement of inventory---from receipts into the warehouse, goods issued out of the warehouse, movement between storage locations, picking and packing movements and any other movement from one location, physically or virtually, to another location.

### **Automation**

Inventory management systems should automate certain functions of a warehouse operation. Some inventory management systems automate routine functions such as physical inventory reconciliation, cycle counting, order fulfillment and transportation and logistics functions. Systems that automatically generate inventory management statistics such as life cycle information help inventory managers and other users make more informed purchasing and distribution decisions.

### **Optimization**

Inventory management system gives users the data required to optimize inventory levels and warehouse space. Various reports available from the system provide users with information on fast-moving inventory, slow-moving inventory, inventory reaching its expiration date and "dead" inventory. This information lets users scale the volume of future purchases up or down to optimize SKU level inventory. It also allows users to optimize warehouse receiving, picking, packing and shipping by storing the faster moving items to locations closer to the point-of-use.

# Features

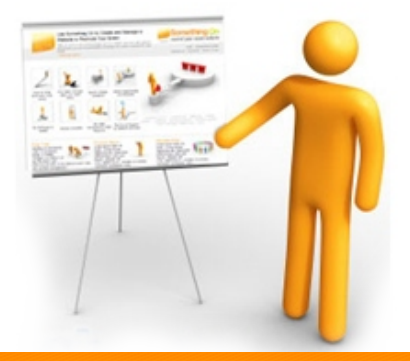

### Features

Smart InventorySmart Inventory

### ■ Reporting

Inventory management system also provides reliable reports that are easy to generate and understand. The system provides detailed reports of various inventory statistics such as usage, aging, turns, inventory valuation, FIFO/LIFO statistics, cost basis, amount on-hand in units and dollars, amount on order in units and dollars, amount in-transit in units and dollars, amount in work-in-process in units and dollars and also various supplier-related data such as on-time shipment receipts.

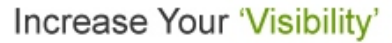

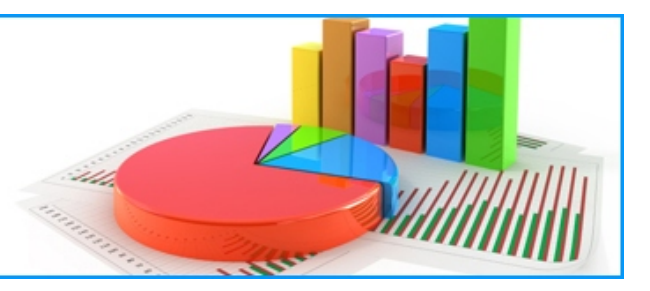

www.xsinfosol.com Copyright © XS InfoSol Inc. All Rights Reserved

# Features At A Glance

### Features At A Glance

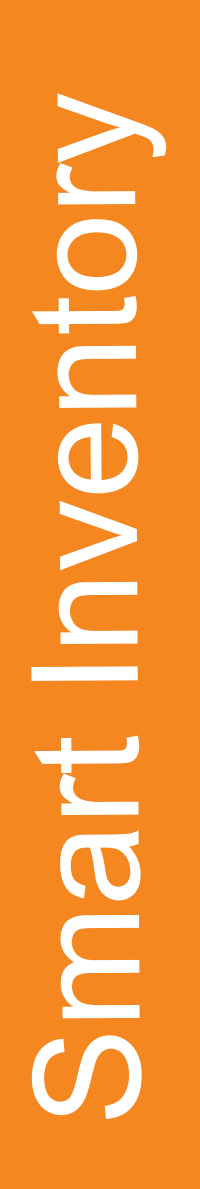

- Supplier Management  $\Box$
- **Purchase Order Management**
- Return Management  $\mathcal{L}^{\text{max}}$
- Stock Return Management  $\mathcal{L}_{\mathcal{A}}$
- Stock Issue Management  $\mathcal{L}_{\mathcal{A}}$
- Stock Management  $\mathcal{L}_{\mathcal{A}}$
- MIS Reports  $\mathcal{L}_{\mathcal{A}}$

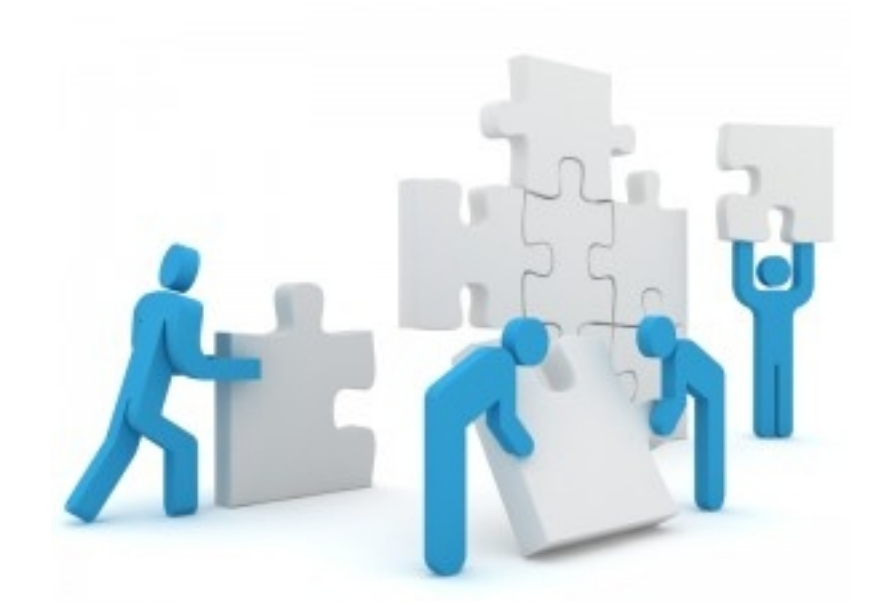

ווווווו

# Features

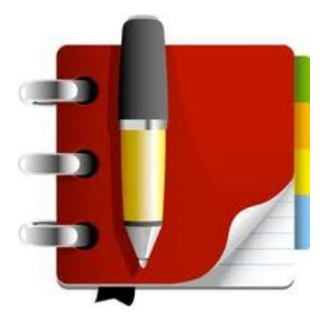

### Features

# Smart InventorySmart Inventory

### Supplier Management

- **Add/Edit Supplier**
- Track Of Received Goods & Services
- $\blacksquare$  Track of Invoices
- $\blacksquare$  Track Of Payments
- **Approvals**

### Purchase Order Management

- Raising Purchase Requisition
- **Approval for PR**
- **Quotation Management**
- Raising PO for supplier

### Stock Return Management

- **Managing purchase return**
- **Managing Self use Return**
- Return Stock(Either full return or partial return)

### Stock Issue Management

- Add Issue Stock Request(For Employee, Customer or Vendor any of one form selling or selfuse stock)
- **Request Approvals**
- Issue Stock(Either full issue or partial issue)

### Stock Management

- Adding Purchased Stock
- Subtracting Stock for sale and Self use
- **Managing Self use and Sale stock separately**
- $\blacksquare$  Option to manage stock branch wise
- Stock Transfer
- Managing Consumable and non consumable separately

# Features

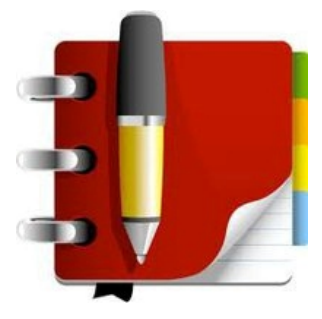

### Features

# Smart InventorySmart Inventory

### Product / Service Management

- Add Multiple Product
- **Adding Reorder/ Replenishment Levels Against each product**
- **Marking Product Consumable / Non Consumable**
- **Manage Category & Sub Category**
- **Narioud Tax Class Management**
- **Marking Product as Services / Product**

### General Features

- Web Based, Easy to Use
- Accessible Anywhere any Time
- **Menu Rights Management**
- **Approval bases Management**
- **Example 21 Email Alert Integration**
- **SMS Alert Intergration**

### Area Of Use

- **Internet Service Provider**
- Managing Self Use Internal stock (Assesst) any oranganisation
- **Any Company/Oranisation where huge purchases of iteams and** services are done.

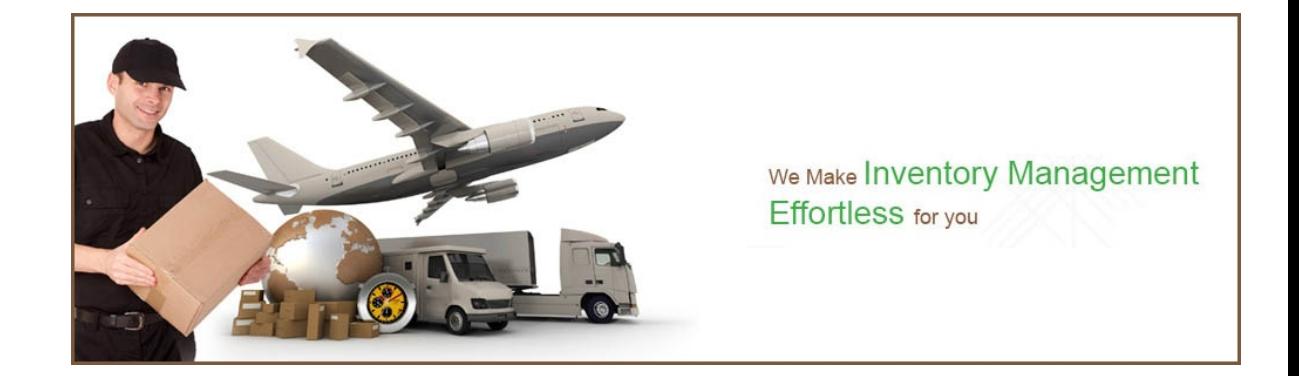

## Contact Us

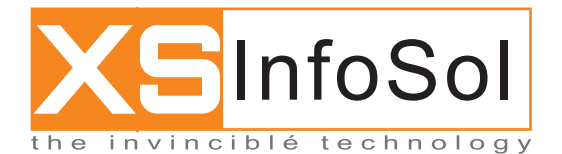

H.O. - Noida: C-51, Sector-34 Noida - 201307 (U.P.) Web Site : www.xsinfosol.com,E-mail:info@xsinfosol.com Voice :- Sales : +91-11- 9953007913 / 9953007923/ 9953007920, Support : +91-11-9953007932/ 9953007933/ 9953007934/ 9953007935 / 9953007908 XS Infosol, The Invincible Technology :- Security Solutions - VoIP Solutions - IVR - Dialer - MailServer - Firewall - Bandwidth Management - Domain Registration - Web Hosting - Web Site Designing- Web Site Promotion.

\*\*

### New Delhi

Support Office T-3 , Govind Bhawan , 4384/4A, Ansari Road, Daryaganj, New Delhi - 110 002 ,India Telephone : Sales : +91-9953007913, 23, 20 Support : +91-9953007932, 33, 34, 35, 25, 26 E-mail : info@xsinfosol.com \*\*\*\*\*\*\*\*\*\*\*\*\*\*\*\*\*\*\*\*\*\*\*\*\*\*\*\*\*\*\*\*\*\*\*\*\*\*\*\*\*\*\*\*\*\*\*\*\*\*\*\*\*\*\*\*\*\*\*\*\*\*\*\*\*\*\*

### Punjab

B-19/413, Opposite Raymond Showroom, College Road, Civil Lines Ludhiana-141001, India Telephone: +91-9855120420 \*\*\*\*\*\*\*\*\*\*\*\*\*\*\*\*\*\*\*\*\*\*\*\*\*\*\*\*\*\*\*\*\*\*\*\*\*\*\*\*\*\*\*\*\*\*\*\*\*\*\*\*\*\*\*\*\*\*\*\*\*\*\*\*\*\*\*

### Mumbai

G-24, Gokuldham Shopping Centre, Goregaon (East), Mumbai-400063 Telephone : + 91-22-28403846, 28400223, 28408013

\*\*\*\*\*\*\*\*\*\*\*\*\*\*\*\*\*\*\*\*\*\*\*\*\*\*\*\*\*\*\*\*\*\*\*\*\*\*\*\*\*\*\*\*\*\*\*\*\*\*\*\*\*\*\*\*\*\*\*\*\*\*\*\*\*\*\*

### U.S. Office

612 S HALLIDAY ST ANAHEIM CA 92804 USA. Fax Number: 714-821-4089 Cell Number: 949-579-0117 \*\*\*\*\*\*\*\*\*\*\*\*\*\*\*\*\*\*\*\*\*\*\*\*\*\*\*\*\*\*\*\*\*\*\*\*\*\*\*\*\*\*\*\*\*\*\*\*\*\*\*\*\*\*\*\*\*\*\*\*\*\*\*\*\*\*\*

### Canada Office

First Canadian Place 100 King St W #5700 Toronto ON M5X 1C7 Canada. Telephone :+1.647.869.2345 \*\*\*\*\*\*\*\*\*\*\*\*\*\*\*\*\*\*\*\*\*\*\*\*\*\*\*\*\*\*\*\*\*\*\*\*\*\*\*\*\*\*\*\*\*\*\*\*\*\*\*\*\*\*\*\*\*\*\*\*\*\*\*\*\*\*\*

### Nepal Office

Nepal Office Golchha House, Ganabahal P.O. Box - 363. Kathmandu, Nepal. Telephone : + 97-71-250001 Email : nepal@xsinfosol.com

\*\*\*\*\*\*\*\*\*\*\*\*\*\*\*\*\*\*\*\*\*\*\*\*\*\*\*\*\*\*\*\*\*\*\*\*\*\*\*\*\*\*\*\*\*\*\*\*\*\*\*\*\*\*\*\*\*\*\*\*\*\*\*\*\*\*\*